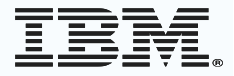

## z/VSE Hints and Tips With focus on hardware and release upgrade

2019 VM Workshop Richmond, VA June 27 – 29, 2019 [http://www.vmworkshop.org/2019.shtm](http://www.vmworkshop.org/2019.shtml)l

Ingolf Salm - salm@de.ibm.com IBM Germany

Ingolf's z/VSE blo[g: https://www.ibm.com/developerworks/mydeveloperworks/blogs/vs](https://www.ibm.com/developerworks/mydeveloperworks/blogs/vse/)e/

© Copyright IBM Corporation 2019

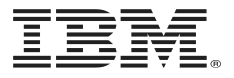

#### **Table of Content**

- § Useful z/VSE system commands
- **•** z/VSE and hardware upgrades
- § z/VSE Service & Support
- News, z/VSE status, Documentation, ...

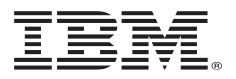

#### **Some useful system commands, tools, system information, ...**

\* Internal Attention Routine commands/parameters and output may change dependent on system requirements. The output can not be considered as an interface.

#### **SIR – System Information Report**

- § Provides status information and monitoring capabilities
- Can help to identify
	- − Latest service level
	- − Processor configuration
	- − system bottlenecks (resource shortage)
	- − …

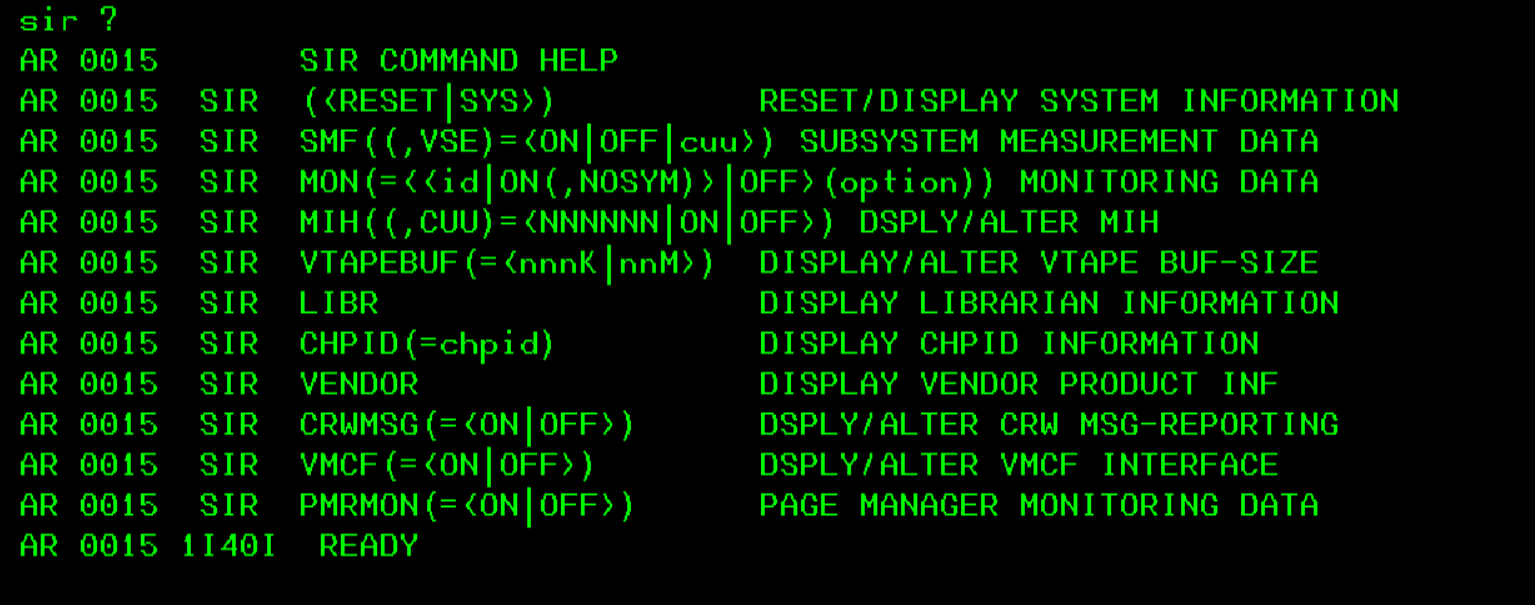

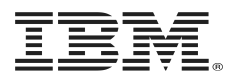

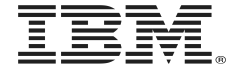

### **SIR – System Information Report**

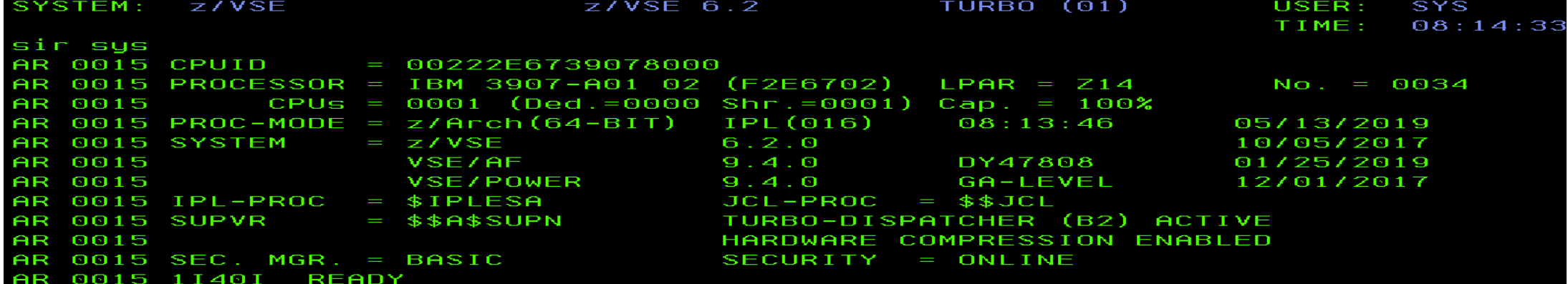

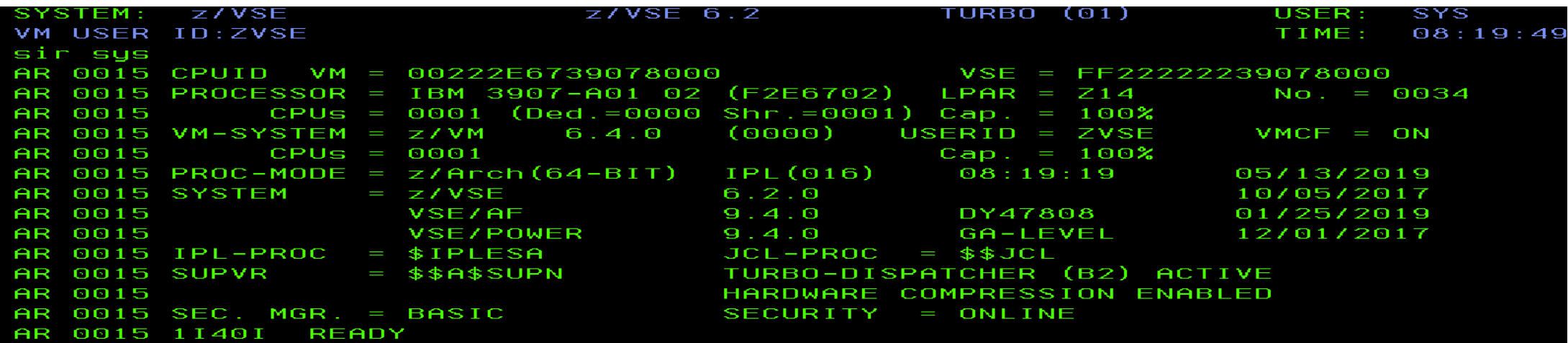

## II

### **Tools to monitor your workload \***

#### § **SIR SMF**

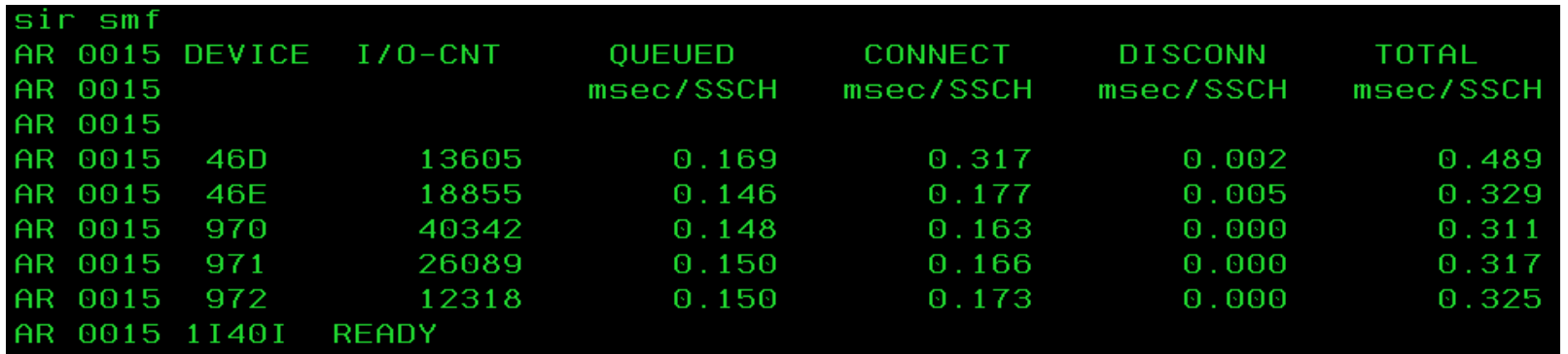

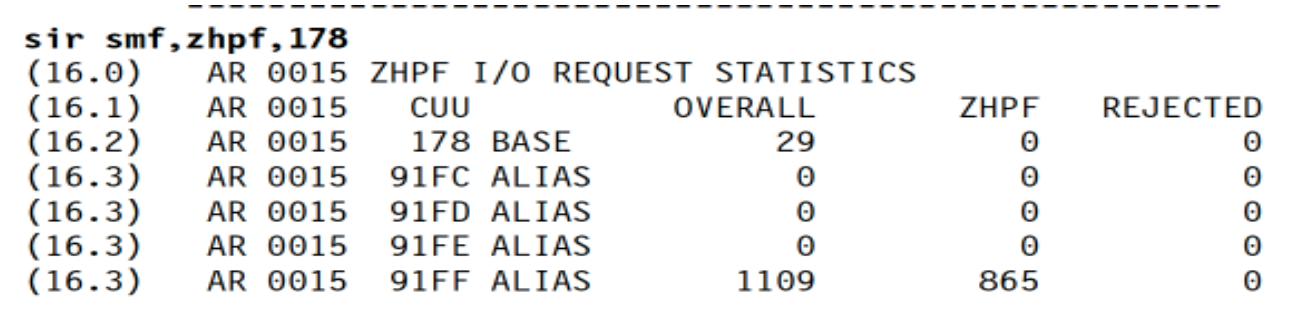

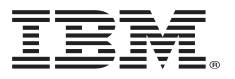

### **Tools to monitor your workload \***

§ **SIR PMRMON**

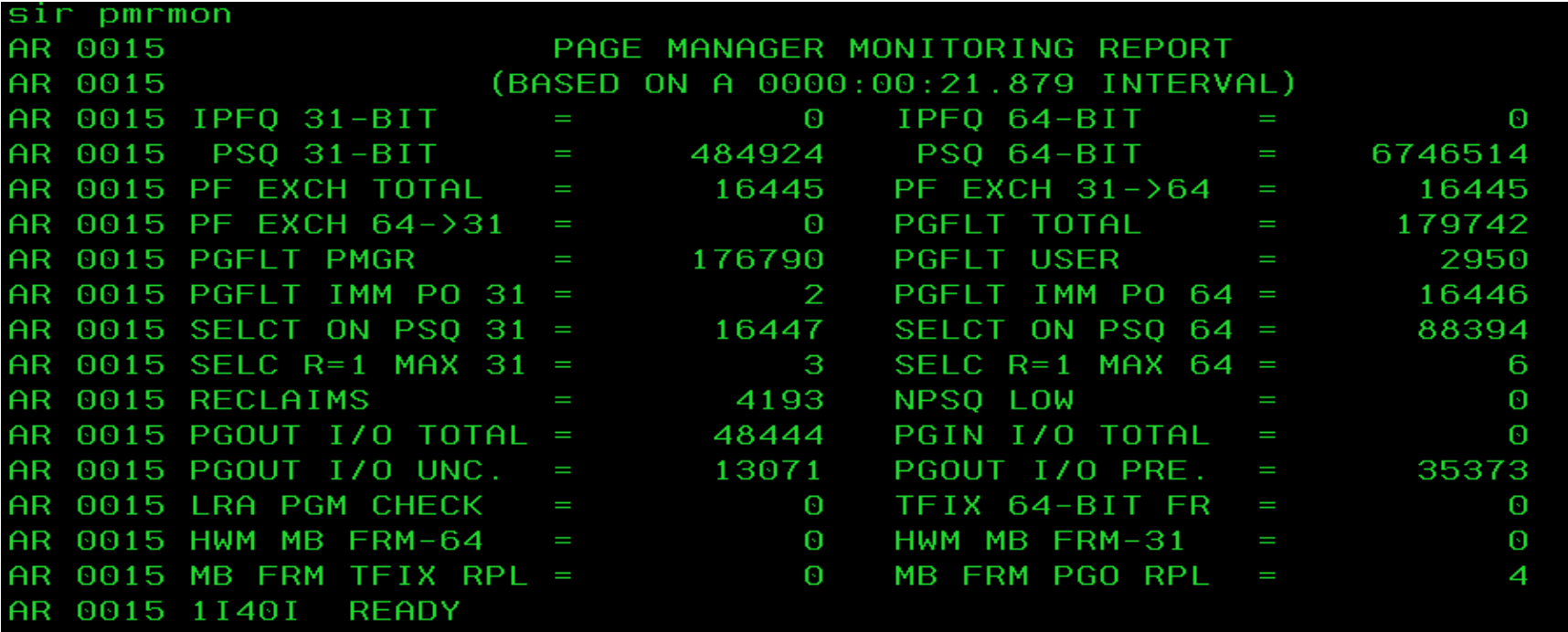

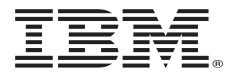

#### **Tools to monitor your workload \***

- § Monitored data can be retrieved from VSE Console
- **SIR MON** Attention Routine Command
	- Can help to analyze performance problems
	- Provides counters for
		- o SVCs, Fast (107) SVCs and function codes
		- o TD Service SVCs and function codes
		- o MVS SVCs
		- o Program Call codes
		- o Bound conditions
		- o TD performance (15 counters)

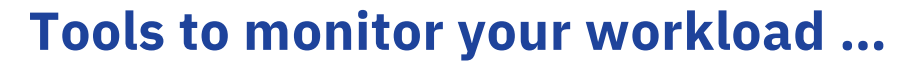

#### ■ SIR MON Attention Routine Command ...

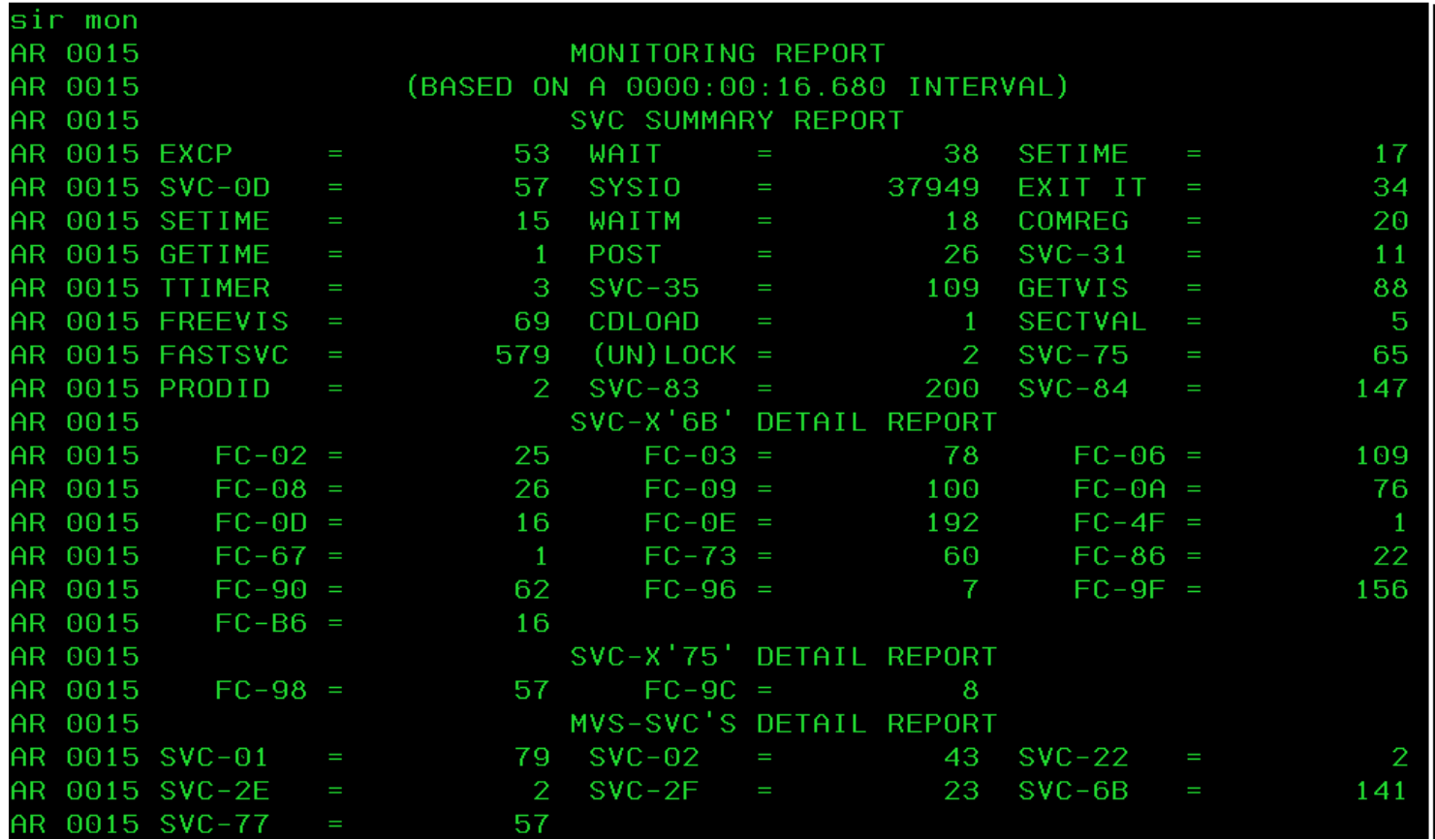

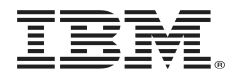

10 © Copyright IBM Corporation 2019

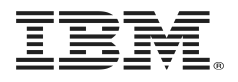

#### **Tools to monitor your workload**

§ **QUERY TD** – Query Turbo Dispatcher information, monitor CPU and elapsed time

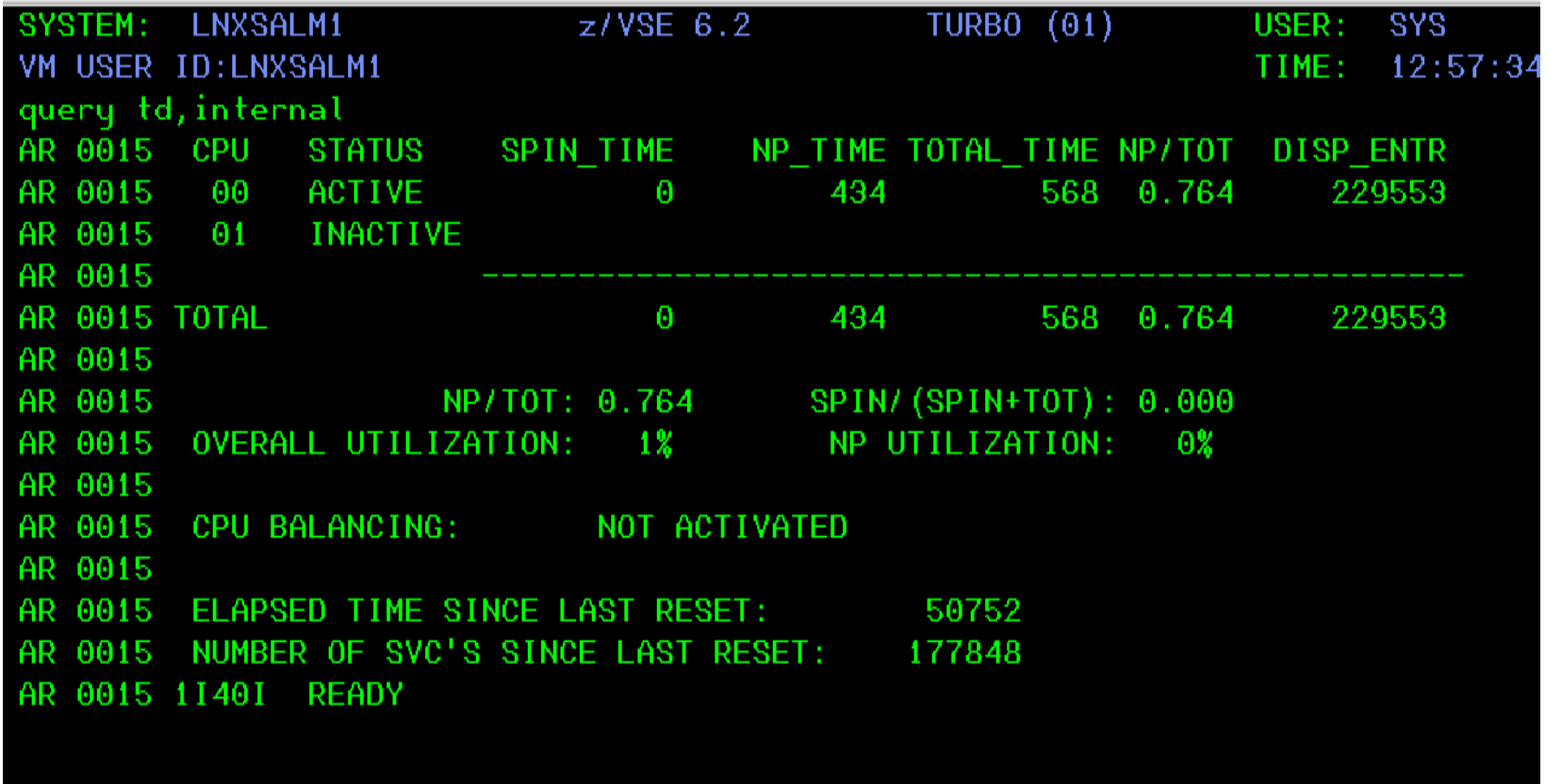

#### **CPU Balancing**

- When CPU balancing is activated, the z/VSE Turbo Dispatcher will only use CPUs required for the current workload
- Can be activated and deactivated via AR/JCL command
	- − SYSDEF TD,INT=0 to deactivate, default
	- − SYSDEF TD,INT=nn (=1..99) to activate and "nn" interval in seconds, after which the CPU utilization is inspected
- **•** Threshold can be defined after which an additional CPU is activated
	- − SYSDEF TD,THR=nn (10..99) in percent, default: 50
- CPU balancing via stop or quiesce process
	- − SYSDEF TD,INT=nn,STOP the stop process to be used
		- o May provide performance improvements for z/VM guests (z/VM 5.4 or higher)
	- − SYSDEF TD,INT=nn,STOPQ the quiesce process to be use, default
- QUERY TD shows current settings
- CPU balancing may reduce multiprocessing overhead

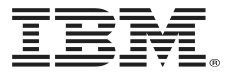

#### **CPU Balancing …**

**• Retrieve CPU time values: QUERY TD** 

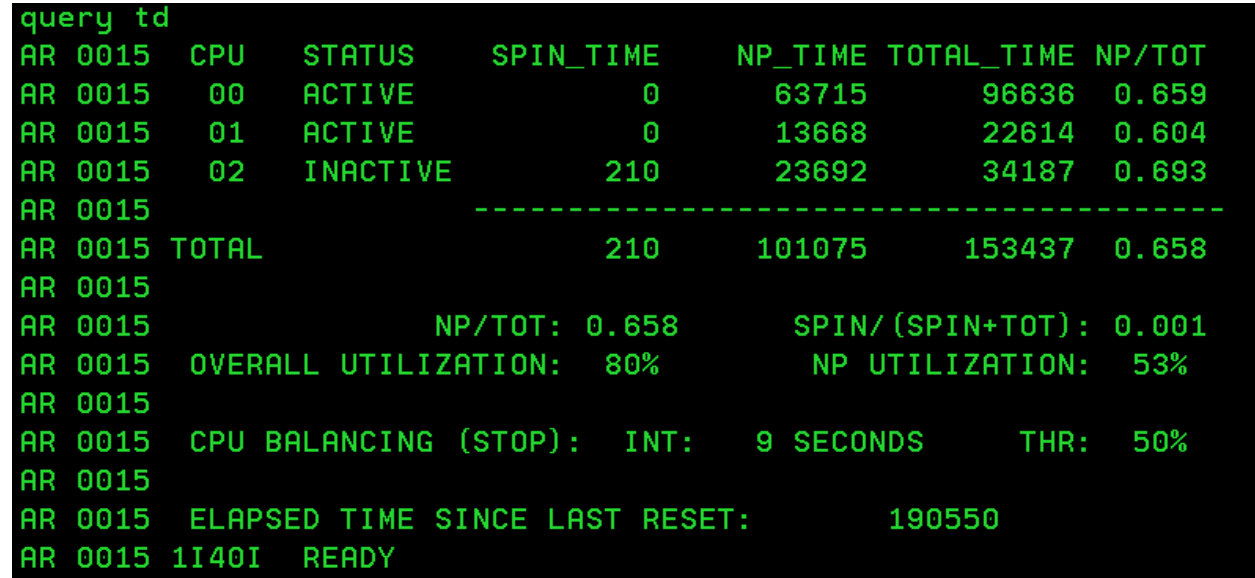

All values below in milliseconds:

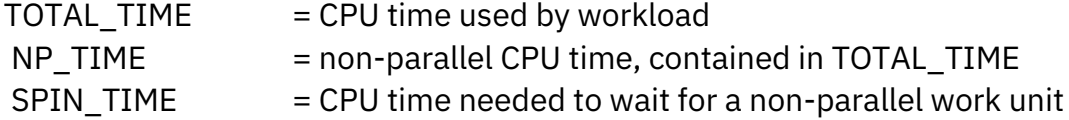

NP/TOT = ratio NP\_TIME / TOTAL\_TIME = non-parallel share SPIN/(SPIN+TOT) = spin time ratio

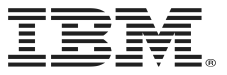

#### **z/VSE Downloads**

## 百日

#### [https://www.ibm.com/it-infrastructure/z/zvse-download](https://www.ibm.com/it-infrastructure/z/zvse-downloads)s

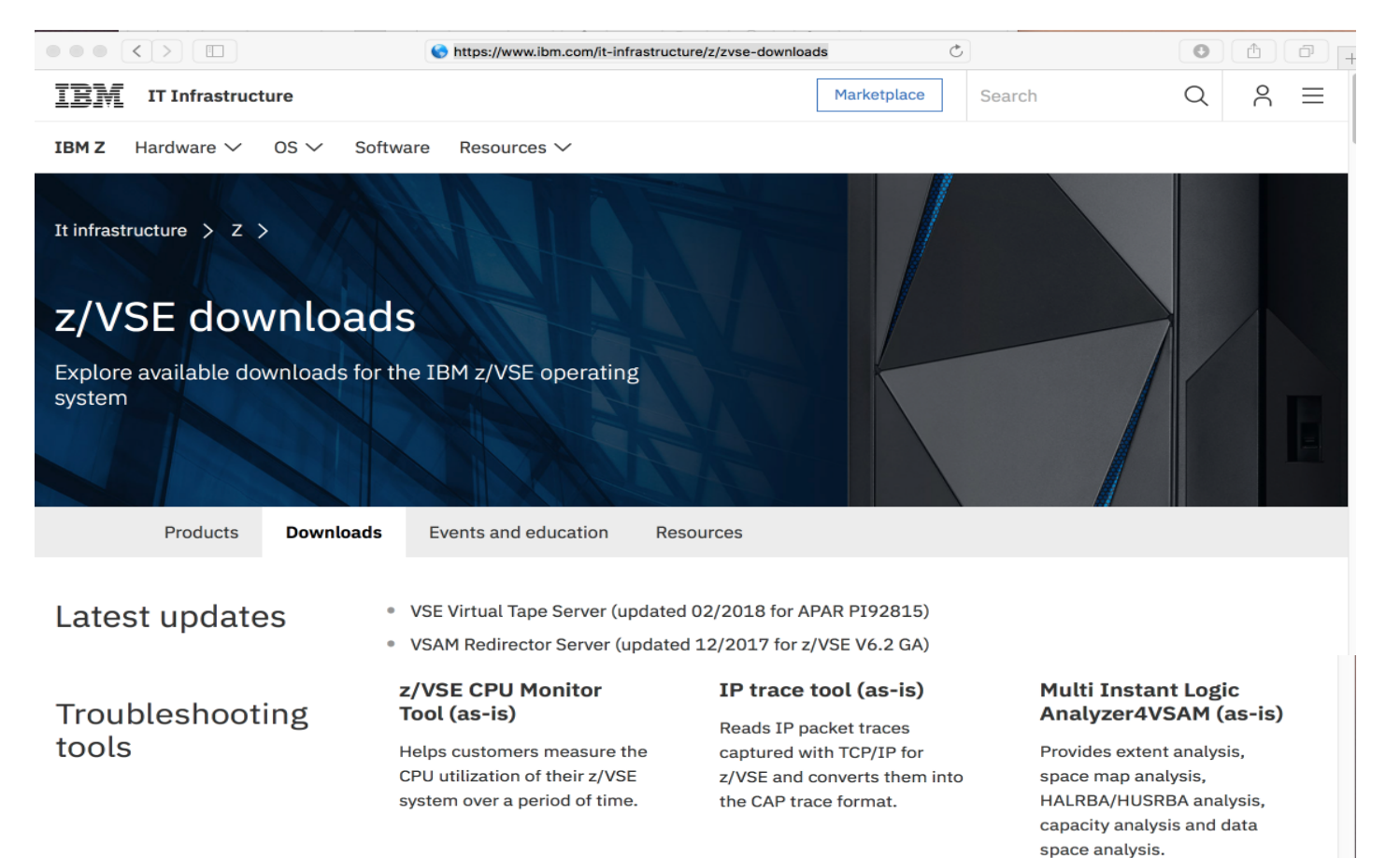

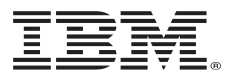

#### **How to get the CPU utilization of a workload**

- The z/VSE CPU monitoring tool (CPUMON) can be used to get the CPU utilization.
- CPUMON can be downloaded from the z/VSE web pages. [https://www.ibm.com/it-infrastructure/z/zvse-download](https://www.ibm.com/it-infrastructure/z/zvse-downloads)s
- CPUMON may run for a day or more and measures in e.g. minute intervals.
- The monitored data can be loaded into a spreadsheet. A line chart can show workload peaks.
- Use CPUMON to understand the CPU requirements of your workload.
- § Run CPUMON before you upgrade your hardware or z/VSE release and save the data. You may compare that data with data from your new environment.

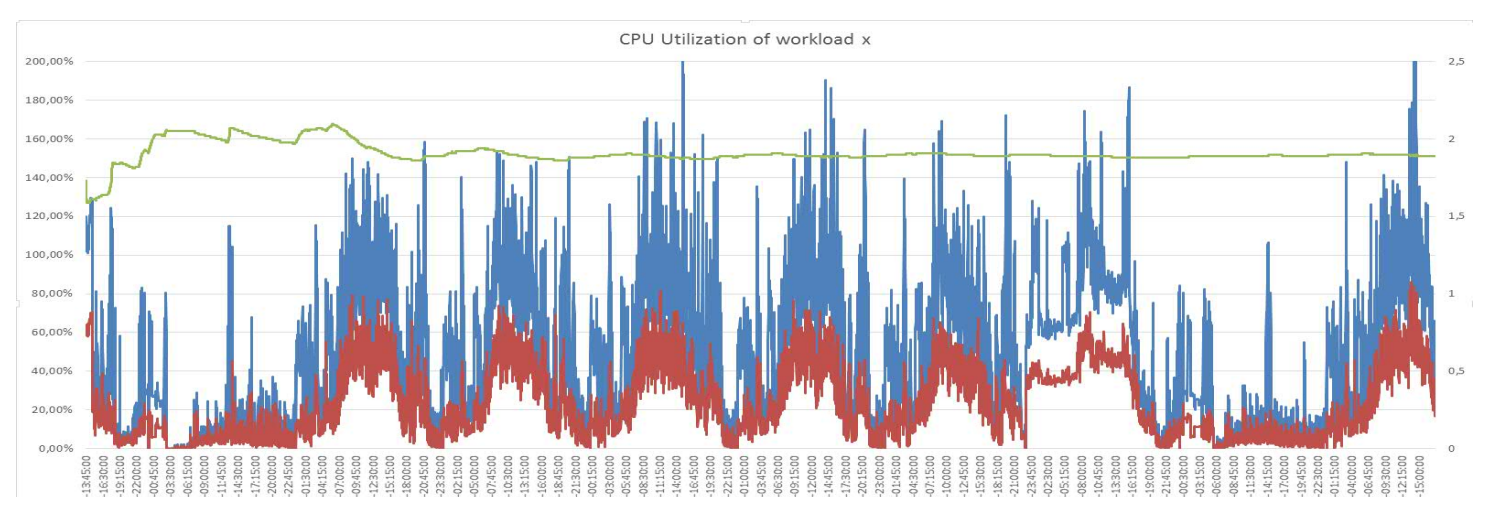

#### **z/VSE Downloads …**

- To gather information before z/VSE upgrades
	- z/VSE CPU Monitor Tool
		- o Measures the CPU utilization of their z/VSE system over a period of time.
	- Installed Software Report Tool
		- o Generates a z/VSE Installed Software Report used for IBM ShopZ.
	- VSE Health Checker
		- $\circ$  System diagnosis utility to retrieve, display, and analyze performance relevant data from a z/VSE system.
- More z/VSE Download[s: https://www.ibm.com/it-infrastructure/z/zvse-download](https://www.ibm.com/it-infrastructure/z/zvse-downloads)s

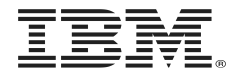

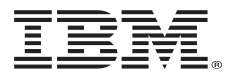

## **z/VSE and hardware upgrades**

#### **Upgrade – General considerations**

- Hardware upgrade can be any changes on the hardware infrastructure, such as processors, I/O, network, crypto cards, disks, …
- Software upgrade can be upgrade to new SPE / release / version via Fast Service Upgrade (FSU) or initial installation
- Upgrade tasks:
	- Collect reference data
	- Backup your data and system
	- Obtain required software license and updates from vendors
- Recommendation: do not upgrade to a new processor and release in one step

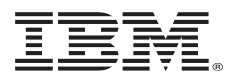

#### **Processor upgrade**

Tasks before the upgrade

- **Look for repeatable workloads**
- Collect reference data
	- Measure and collect most important workload parameters e.g. performance, I/O activity / timings, CPU / elapsed time, console logs, etc.
- Check the Preventive Service Planning (PSP) bucket
	- PSP describes service requirements for the new processor e.g. PTFs IOCP, EREP, HLASM, z/VSE base PTFs for toleration and exploitation
	- PSP bucket[s: http://www14.software.ibm.com/webapp/set2/psearch/search?domain=ps](http://www14.software.ibm.com/webapp/set2/psearch/search?domain=psp)p
- Obtain new software licenses, if products have dependencies on the CPU id
- Install required z/VSE, z/VM and vendor PTFs

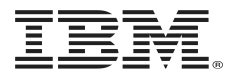

#### **Collection of workload parameters**

- Performance reports from performance monitors provided by vendors
- Console logs
- Network data
- z/VSE console commands
- Commands to get additional information
	- SIR to get general information about the system
	- SIR SMF to gather I/O information per device (I/O-count, timings queued, connect, msecs/ I/O)
	- SIR MON to retrieve workload counters (SVCs, bound conditions, some internal counters, ...)
	- SYSDEF TD,RESETCNT to reset counters
	- QUERY TD to retrieve used CPU time, CPU utilization, non-parallel share, elapsed time, ...
	- Some of those commands are described in the z/VSE Hints and Tips book [https://www.ibm.com/support/knowledgecenter/SSB27H\\_6.2.0/technical\\_articles\\_and\\_whitepapers.ht](https://www.ibm.com/support/knowledgecenter/SSB27H_6.2.0/technical_articles_and_whitepapers.html)ml

#### **How to measure CPU / I/O performance**

- 1. SIR MON=ON -starts monitoring (system services)
- 2. SIR SMF=ON starts monitoring for I/O related counters
- 3. SYSDEF TD, RESETCNT resets counters
- 4. <monitor interval e.g. 1 or more hour at peak>
- 5. SIR MON=OFF stops monitoring
- 6. QUERY TD displays CPU counters
- 7. SIR MON displays SVC counters
- 8. SIR SMF displays I/O counters
- 9. To start next interval, begin with 1.
- when finished: SIR SMF=OFF

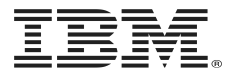

#### **Processor upgrade …**

Tasks before the upgrade …

- Review / update your z/VSE definitions, e.g.
	- Stop sub-capacity pricing data collection (CMT) before you upgrade
	- Save your CMT files
	- If you use a \$ASIPROC.PROC, add the new CPU id.
	- If you use DASD sharing, initialize the lock file at first IPL
- Review / update z/VM definitions
	- Verify, if the z/VM release is supported on the new processor
	- Review definitions of guest systems
- Review / upgrade vendor definitions
	- Update vendor software before the upgrade, if required
	- Verify license requirements

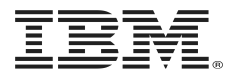

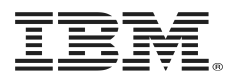

#### **Processor upgrade …**

- **Processor upgrade:** 
	- Generate the IOCDS for the new processor
	- Define the LPARs on the new processor
	- Configure the terminal sessions, if you use the OSA-Express Integrated Console Controller
	- Configure your OSA-Express devices (on HMC, e.g. CHPID type OSE for SNA or TCP/IP)
	- Verify your settings in a test environment before going into production
- Disk / tape upgrade
	- Check the PSP bucket for the device
	- Install required PTFs, if any
	- Upgrade to the new devices
- Concurrent microcode upgrade for IBM System Storage (tape / disk)
	- Recommendation: shutdown your system, upgrade to microcode, re-ipl

#### **Processor upgrade …**

- Recommendation: Upgrade to new hardware and z/VSE release
	- Avoid an upgrade to new hardware and software in one step
		- 1. Upgrade to new hardware first and run workload in production for some time
			- o Verify performance characteristics
		- 2. Upgrade to new z/VSE release
- Consider Architectural Level Set (ALS)
	- $-$  z/VSE V5 ALS  $-$  z9 and later
	- $-$  z/VSE 6.1 ALS  $-$  z10 and later
	- $-$  z/VSE 6.2 ALS  $-$  z114 / z196 and later
	- $-$  z/VM 6.4 z114 / z196 and later
	- $-$  z/VM 7.1 zBC12 / zEC12 and later
- See the z/VSE hardware and release status information for more details [https://www.ibm.com/it-infrastructure/z/zvse-resource](https://www.ibm.com/it-infrastructure/z/zvse-resources)s

### **Upgrade to IBM z14 or z14 ZR1**

- z14 and z14 ZR1 start IPL in z/Architecture mode, no longer in ESA/390 mode
	- VSE/ESA releases and z/VSE 3.1 can not IPL on z14 and z14 ZR1
	- z/VSE Version 4 releases can only IPL in z/VM 6.4 guests, not in LPAR
	- z/VSE 5.1 need to be on the latest PTF level (UD54170)
	- z/VSE 5.2 and z/VSE Version 6 can run on z14 and z14 ZR1
		- o Should be on latest PTF level
- § z/VSE PSP for z14 ZR1: Upgrade 3907DEVICE, Subset 3907/ZVSE [http://www-01.ibm.com/support/docview.wss?uid=isg1\\_3907DEVICE\\_3907-ZVS](http://www-01.ibm.com/support/docview.wss?uid=isg1_3907DEVICE_3907-ZVSE)E
- § z/VM PSP for z14 ZR1: Upgrade 3907DEVICE, Subset 3907/ZVM [http://www-01.ibm.com/support/docview.wss?uid=isg1\\_3907DEVICE\\_3907-ZV](http://www-01.ibm.com/support/docview.wss?uid=isg1_3907DEVICE_3907-ZVM)M

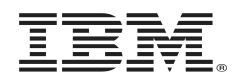

#### **Concurrent microcode upgrade of IBM System Storage**

- Please consult your device documentation.
- Recommendation for IBM Disk Storage:
	- **(E)CKD disks:** z/VSE **strongly** recommends to shutdown the z/VSE system prior to the microcode upgrade for local disks, and also if remote disks are coupled via PPRC.
	- **FCP-attached SCSI disks:** z/VSE does not support concurrent microcode upgrade for FCP-attached SCSI disks.
	- That is, please shutdown the z/VSE system(s), do the upgrade and-re-IPL the z/VSE system(s). This includes all dependent z/VSE systems (e.g. systems that use the same lock file).
- Recommendation for IBM Tape Storage:
	- z/VSE with the latest service level supports concurrent microcode upgrade for IBM Tape Storage. z/VSE recommends to take the tape units offline (z/VSE OFFLINE command) prior to the microcode upgrade or use the next maintenance window. Once the upgrade completed, take the tape units online again (z/VSE ONLINE command). Please check with your software vendors (e.g. tape management systems), if they support concurrent microcode upgrade.

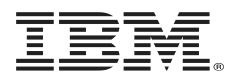

#### **Migration from coax-attached to ICC printers**

- Printer sessions can be defined to OSA-Express Integrated Console Controller (OSA ICC)
	- OSA-ICC is integrate in z9 and higher (CHPID type OSC)
	- Supports TN3270E and non-SNA DFT
	- No terminal controller required for local terminals
- § You may use the IUI dialog (as administrator) to configure a OSA-ICC attached printer
	- Select 2 Resource Definition, now you are on panel "Resource Definition"
	- Select 4 Hardware Configuration and IPL, the you are on the corresponding panel
	- Select 1 Configure Hardware, then you are on "Hardware Configuration: Unit Address List"
	- Press PF6 to add a new address, you are on "Hardware Configuration: Add a device
	- Enter the address(es) of the device and enter a "?" in line "Device name"
	- Press enter, you are prompted for device name, next is panel "Hardware Configuration: Device Group"
	- Select 1 Local non SNA (Terminals/PCs), you are on "Selection list: Devices"
	- On the bottom of the list you see DSC printers, select e.g DSCPRT
	- Press enter, you are on "Hardware Configuration: Non-SNA Terminal List
	- Press PF5 to process the device to be added, back on panel "Hardware configuration: Unit address list"
	- Press PF5 to process (prepare to update IPL, CICS / VTAM definitions), you are on "Hardware Configuration: Catalog startup members
	- Press enter to prepare update job, you are on "Job disposition" panel
	- press enter to submit job

(press enter again, if you have an ICCF member with job name, or change job name and press enter)

#### **Backup your system and data**

- Backups should be performed regularly, ... and verify your backups
- Backup utilities
	- "Flashcopy"
	- "ICKDSF PPRC"
	- $-$  z/VM DDR
	- VSE/Fastcopy
	- VSE/VSAM IDCAMS
	- Librarian backup
	- VSE/POWER POFFLOAD
	- VTAPE (e.g. via Tivoli Storage Manager IBM Spectrum Protect)
	- ISV tools
	- …
- Ensure that data is consistent
	- E.g. shutdown partitions that access data, before Fastcopy
	- VSE/VSAM catalog and data space

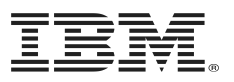

#### **Multi-Version Measurement (MVM)**

- § MVM replaces the Migration Pricing Option (MPO) and Single Version Charging (SVC)
- No time limits for running multiple eligible versions of a software program on the same machine - VSE/ESA V1 / V2, z/VSE 3.1, z/VSE V4, z/VSE V5, z/VSE V6, in any combination
- E.g. systems with zELC, AEWLC and MWLC pricing are eligible for MVM.
- MVM only possible for versions within same machine. Multiple machines can not be combined.
- MVM web pag[e: https://www.ibm.com/it-infrastructure/z/software/pricing-multi-version-measureme](https://www.ibm.com/it-infrastructure/z/software/pricing-multi-version-measurement)nt
- § Full-capacity clients:
	- No additional requirements
	- Need to request MVM, except SVC systems
	- If one non-subcapacity Version on machine, you will be billed at the highest version price as full capacity.

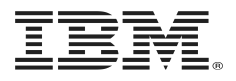

#### **Multi-Version Measurement (MVM) … & SCRT**

- Sub-capacity clients
	- Pay for the combined MSUs (concurrent peak) at the latest version price.
	- Sub-Capacity Reporting Tool (SCRT) requirement:
		- o Latest SCRT tool (Java)
			- Command line interface
			- Java-version, 32- and 64-bit Java supported on Windows & Linux
			- Downloa[d: https://www.ibm.com/it-infrastructure/z/software/pricing-too](https://www.ibm.com/it-infrastructure/z/software/pricing-tools)ls
		- o Sample on how to automate the SCRT process (data transfer, REXX tool) [ftp://public.dhe.ibm.com/eserver/zseries/zos/vse/pdf3/zVSE\\_Samples.p](ftp://public.dhe.ibm.com/eserver/zseries/zos/vse/pdf3/zVSE_Samples.pdf)df
		- $\circ$  White paper "Using SCRT with  $z/VSE Best$  Practices" [https://www.ibm.com/support/knowledgecenter/SSB27H\\_6.2.0/technical\\_articles\\_and\\_whitepapers.ht](https://www.ibm.com/support/knowledgecenter/SSB27H_6.2.0/technical_articles_and_whitepapers.html)ml
	- IBM Z software pricing (licensing, tools, resources, ...) https://www.ibm.com/it-infrastructure/z/software/pricing

#### **z/VSE Release / Version upgrade**

- Planning tasks
	- Verify requirements for new release / version (see z/VSE Planning book for details)
		- e.g. required hardware (processor, installation medium)
	- Check PSP buckets
		- o Upgrade ZVSE620, Subset BASEAPAR [http://www-01.ibm.com/support/docview.wss?uid=isg1\\_ZVSE620\\_BASEAPA](http://www-01.ibm.com/support/docview.wss?uid=isg1_ZVSE620_BASEAPAR)R
		- Upgrade ZVSE620, Subset OPT-APAR [http://www-01.ibm.com/support/docview.wss?uid=isg1\\_ZVSE620\\_OPT-APA](http://www-01.ibm.com/support/docview.wss?uid=isg1_ZVSE620_OPT-APAR)R
	- Check, if Recommend Service Level (RSL) available on z/VSE preventive service page [http://www-01.ibm.com/support/docview.wss?uid=isg3T102746](http://www-01.ibm.com/support/docview.wss?uid=isg3T1027465)5
	- Get an MSHP retrace of your system (to get list of installed products and service levels)
	- Use the latest service level of your target release / version
	- Order z/VSE release and optional products from IBM Shopz https://www-304.jbm.com/software/shopzseries/ShopzSeries\_public.wss
	- Contact your vendors, if software updates are required
		- $\circ$  Update the vendor software before the FSU migration, if possible
	- Decide on a migration via Fast Service Upgrade (FSU) or initial installation
		- o z/VSE Version 5 to Version 6 require an initial installation
		- $\circ$  z/VSE 6.1 to z/VSE 6.2 can be upgraded via initial installation or FSU

#### **z/VSE Release / Version upgrade**

- Data migration
	- Use the utilities provided by the product / component
	- Migration from ECKD to SCSI, see paper z/VSE SCSI Support and Migration Options [https://www.ibm.com/support/knowledgecenter/SSB27H\\_6.2.0/technical\\_articles\\_and\\_whitepapers.htm](https://www.ibm.com/support/knowledgecenter/SSB27H_6.2.0/technical_articles_and_whitepapers.html)l Possibility to setup mixed ECKD / SCSI or SCSI only environments
	- Initial installation:
		- o Migrate batch environment (jobs, settings, procedures, …)
		- o Migrate your CICS environment (SIT, recompile CICS tables / exits, …)
- Obtain software licenses for IBM and ISV products, if required
	- New z/VSE versions require new licenses
	- TCP/IP for z/VSE Version 2 and the corresponding GPS feature require new licenses
		- $\circ$  License need to be acquired via Shopz, before you get a new key
- Post migration tasks
	- Create a standalone dump tape or disk
- § Detailed upgrade information in paper: z/VSE Release and Hardware Upgrade [https://www.ibm.com/support/knowledgecenter/SSB27H\\_6.2.0/technical\\_articles\\_and\\_whitepapers.htm](https://www.ibm.com/support/knowledgecenter/SSB27H_6.2.0/technical_articles_and_whitepapers.html)l

#### **CICS on z/VSE**

- z/VSE 4.2 was the last release with 2 CICS releases
	- CICS/VSE 2.3 and CICS TS for VSE/ESA 1.1
- CICS/VSE 2.3
	- z/VSE 4.3: CICS/VSE can not be used with DL/I
	- Can not run on z/VSE Version 5 and Version 6
	- $-$  Fnd of service since October 2012
- CICS TS for VSE/ESA 1.1
	- Can not run on z/VSE Version 6
	- End of service October 31, 2018
- CICS TS for z/VSE 2.1 for z/VSE 6.1
	- Latest release level to migrate DTSECTXN (transaction security into BSM Control File
	- Can not run on z/VSE Version 5 and z/VSE 6.2
	- End of service June 30, 2019
- CICS TS for z/VSE 2.2 for z/VSE 6.2
	- DTSECTXN not supported
	- Can not run on z/VSE Version 5 and z/VSE 6.1

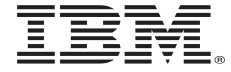

#### **CICS Migration Documentation**

- IBM Redbook: Migration to CICS TS for z/VSE [http://www.redbooks.ibm.com/Redbooks.nsf/RedbookAbstracts/sg248390.html?Ope](http://www.redbooks.ibm.com/Redbooks.nsf/RedbookAbstracts/sg248390.html?Open)n
- CICS Migration Guide Migration from CICS/VSE to CICS TS for z/VSE (VSE/ESA)
	- PDF Library on CICS TS for z/VSE Knowledge Center [https://www.ibm.com/support/knowledgecenter/en/SSECAB\\_2.2.0/welcome.htm](https://www.ibm.com/support/knowledgecenter/en/SSECAB_2.2.0/welcome.html)l
- CICS Enhancements Guide
	- PDF Library on z/VSE 6.2 Knowledge Center [https://www.ibm.com/support/knowledgecenter/en/SSB27H\\_6.2.0/pdfs\\_6.2.0\\_neu.htm](https://www.ibm.com/support/knowledgecenter/en/SSB27H_6.2.0/pdfs_6.2.0_neu.html)l

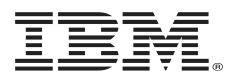

#### **z/VSE Version 6: TCP/IP upgrade**

- TCP/IP products (IBM TCP/IP for z/VSE, IBM IPv6/VSE) are preinstalled
	- If you order z/VSE V6, you need to select the TCP/IP product you want to use
	- Please delete the TCP/IP product, you don't have a license for.
		- o Run the delete jobs (DELTCPIP, DELIPV6) located in ICCF lib 59
- New IBM IPv6/VSE release (z/VSE 6.1: IBM IPv6/VSE 1.2, z/VSE 6.2: IBM IPv6/VSE 1.3)
	- IBM IPv6/VSE is installed in sublibrary PRD2.TCPIPB
- New IBM TCP/IP for z/VSE Version 2
	- A new version requires a new license key for the Application Pak and the GPS feature
	- To be requested from the IBM Key Center, cover letter holds contact information
	- IBM TCP/IP for z/VSE is installed in sublibrary PRD2.TCPIPC
- § Please verify the LIBDEF chain of your TCP/IP startup job. It has to include the sublibrary
	- Of the TCP/IP product
	- That contains the customer information and license key E.g. for IBM TCP/IP for z/VSE, that is the CUSTDEF.PHASE and PRODKEYS.PHASE
	- Otherwise you will get message: *IPN110E Product key validation failed for Stack reason=GETKNFNB and the job terminates.*
	- Customer number in CUSTDEF. PHASE has to match with the customer number of your key order.

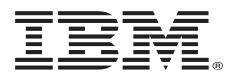

## **z/VSE 6.2 Compatibility**

- § Architectural Level Set (ALS) to z114 / z196
- § Tape delivery dropped with z/VSE 6.2
	- z/VSE will be delivered on DVD or electronically via Shopz
- z/VSE 6.2 can not be installed on 3380 disks (or 3390 in 3380 track compatibility mode)
	- 3380 disks still supported as data disks
- Upgrade to z/VSE 6.2 via initial installation or Fast Service Upgrade (FSU)
	- FSU from z/VSE 6.1 to z/VSE 6.2 only
	- FSU not supported from z/VSE V5 or if system disks are on 3380
	- z/VSE 6.2 upgrade will fail, if z/VSE not on z114 / z196 or higher

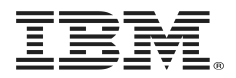

#### **z/VSE 6.2 Compatibility …**

- CICS TS for z/VSE 2.2
	- Replaces CICS TS for z/VSE 2.1 (not supported on z/VSE 6.2)
	- SIT need to be recompiled
	- Recommendation: Recompile / relink CICS tables from earlier
	- TCPIPSERVICE need to be redefined
- CICS transactions no longer protected via DTSECTXN table
	- DTSECTXN table entries to be migrated to Basic Security Manager (BSM) control file
- IBM IPv6/VSE 1.3 replaces IBM IPv6/VSE 1.2 (not supported on z/VSE 6.2)
- IBM TCP/IP for z/VSE 2.2 replaces IBM TCP for z/VSE 2.1 (not supported on z/VSE 6.2)
- Starting with z/VSE V6.1, z/VSE is shipped as English version only.

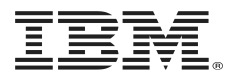

#### **Upgrade to a supported z/VSE release**

- Please upgrade to a supported z/VSE release to get the latest software service, hardware exploitation and functionality - **z/VSE 6.1** planned end of service (eos): June 30, 2019
- Currently supported releases:  $z/VSE 6.1$  and 6.2
	- **z/VSE 6.1** requires an initial installation and supports z10 and higher
	- **z/VSE 6.2** supports z114 / z196 and higher
		- o FSU from z/VSE 6.1 supported
- Multi-Version Measurement (MV[M\): https://www.ibm.com/it-infrastructure/z/software/pricing-multi-version-measureme](https://www.ibm.com/it-infrastructure/z/software/pricing-multi-version-measurement)nt
- z/VSE release & hardware upgrade white paper available: [https://www.ibm.com/support/knowledgecenter/SSB27H\\_6.2.0/technical\\_articles\\_and\\_whitepapers.htm](https://www.ibm.com/support/knowledgecenter/SSB27H_6.2.0/technical_articles_and_whitepapers.html)l
- CICS TS for z/VSE V2 migration aspects in CICS TS for z/VSE Enhancements Guide: [https://www.ibm.com/support/knowledgecenter/SSB27H\\_6.2.0/pdfs\\_6.2.0\\_neu.htm](https://www.ibm.com/support/knowledgecenter/SSB27H_6.2.0/pdfs_6.2.0_neu.html)l

#### **More tips**

- § Spooled 3800 printers for CICS partitions
	- In rare cases there may be a problem during CICS initialization
		- o Symptom: CICS abends, hardwait FED or FFF
	- Trigger: ASSGN SYSLST to spooled 3800 printer device type
	- Resolution: ASSGN SYSLST to another printer device type, such as PRT1.
- § Quiesce / shutdown signal in z/VSE
	- To be enabled at IPL with SYS OUIESCE
	- Signal-quiesce event from HMC or z/VM triggers messages 0W01D DO YOU WANT TO CONTINUE SYSTEM SHUTDOWN (WILL BE FORCED AFTER TIMEOUT)? REPLY 'YES' TO ENTER HARD WAIT STATE OR 'NO'

YES = hardwait, NO or no reply = hardwait after predefined time-interval

- IPL delayed because of larger memory
	- More CPU time required for larger memory, because of page frame validation
	- To reduce delays during IPL use only the real memory required for your workload (max. VSIZE, e.g. with NOPDS IPL option)
- Stop long running redisplays, e.g. if you use a filter
	- If you are in redisplay mode, use PF6 (CNCL) to stop redisplay process
- How to include TCP/IP messages into the Online Message File (OME)
	- See blog ent[ry https://www.ibm.com/developerworks/community/blogs/vse/entry/How\\_to\\_include\\_TCP\\_IP\\_messages\\_into\\_the\\_online\\_message\\_file?lang=](https://www.ibm.com/developerworks/community/blogs/vse/entry/How_to_include_TCP_IP_messages_into_the_online_message_file?lang=en)en

39 © Copyright IBM Corporation 2019

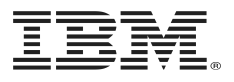

### **Daylight Saving Time (DST) change with z/VSE**

- Time change for Germany on October 27, 2019
- Time change
	- Forward (summer time) has normally no impact, except e.g. for accounting
	- Backward (winter time) could effect subsystem, accounting and logging, ...
- z/VSE recommendation: IPL z/VSE systems for any time changes
- § You may use the IPL commands SET ZONEDEF and SET ZONEBDY to switch between standard and daylight local times. IPL is required, however.
- More information on time changes
	- CICS technot[e: Daylight Savings Time changes effect on CIC](https://developer.ibm.com/answers/questions/177632/daylight-saving-time-changes-effect-on-cics-ts.html)S
	- [z/VSE Hints and Tip](https://www.ibm.com/support/knowledgecenter/SSB27H_6.2.0/technical_articles_and_whitepapers.html)s: section System Data and Time
	- Technical articl[e: Daylight Savings Time change with z/VS](ftp://public.dhe.ibm.com/eserver/zseries/zos/vse/pdf3/USDaylightSavingTime.pdf)E

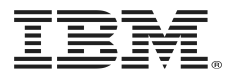

### **z/VSE Service & Support**

### **z/VSE Service & Support**

- Service and support web page [on http://www-01.ibm.com/support/docview.wss?uid=isg3T102744](http://www-01.ibm.com/support/docview.wss?uid=isg3T1027442)2
- Hot service news shows important updates on our service and support web pages [http://www-01.ibm.com/support/docview.wss?uid=isg3T1027442#new](http://www-01.ibm.com/support/docview.wss?uid=isg3T1027442)s
- **•** Preventive service: information on
	- Service refreshes
	- PSP buckets
	- Recommended Service Levels (RSLs)
	- Security and system integrity
- Corrective service Latest APARs per z/VSE component
- **z/VSE security and system integrity APARs**
- CICS TS service status [-> http://www-01.ibm.com/support/docview.wss?uid=isg3T102742](http://www-01.ibm.com/support/docview.wss?uid=isg3T1027422)2
- IBM Support Guid[e: https://www-01.ibm.com/support/docview.wss?uid=ibm1073392](https://www-01.ibm.com/support/docview.wss?uid=ibm10733923)3

#### **z/VSE Service & Support …**

- The z/VSE service team may ask for the following material for problem analysis
	- SIR command output
	- Console log
	- Information about hardware / system changes
		- o Did the workload change ?
		- o Were any new PTFs / products installed ?
		- o Did the configuration change (new processor / devices) ?
	- Does the problem occur once or multiple times ? Is it reproducible ?
	- Does the problem occur on the test or production system?
- Upload of customer data requires an IBM id
	- Since May 25, 2018, to meet legal requirements
	- Please see the Enhanced Customer Data Repository (ECuRep) web page

[https://www-01.ibm.com/support/docview.wss?uid=ibm107392](https://www-01.ibm.com/support/docview.wss?uid=ibm10739283)83

- 
- Please visit the z/VSE hot service news for details [http://www-01.ibm.com/support/docview.wss?uid=isg3T10274](http://www-01.ibm.com/support/docview.wss?uid=isg3T1027442)42

■ Tape delivery in Shopz is discontinued [http://www-03.ibm.com/support/techdocs/atsmastr.nsf/WebIndex/FLASH108](http://www-03.ibm.com/support/techdocs/atsmastr.nsf/WebIndex/FLASH10889)89

43 © Copyright IBM Corporation 2019

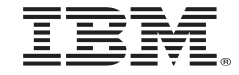

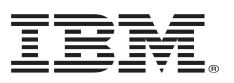

### **z/VSE Service & Support:** New service tool to open PMRs (cases)

- New Support site to replace the IBM Service Request Tool and Retain
- IBM Z software products will migrate to the new Support site this summer. IBM Z hardware later.
- New Support site provides
	- Improved product selection
	- Simplified search
	- Greater visibility into the status of your support cases
	- New Support site UR[L: http://www.ibm.com/mysuppo](http://www.ibm.com/mysupport)rt
- You won't be able to open cases (today called PMRs) until the migration of IBM Z software products is complete.
- Recommendation: Attend Q/A webbinar[s: https://www-01.ibm.com/support/docview.wss?uid=ibm1088837](https://www-01.ibm.com/support/docview.wss?uid=ibm10888373)3
- § Replay[s: https://mediacenter.ibm.com/media/t/1\\_3lexsp7](https://mediacenter.ibm.com/media/t/1_3lexsp7e)e
- Please visit my blog for any ne[ws: https://www.ibm.com/developerworks/community/blogs/vse/?lang=e](https://www.ibm.com/developerworks/community/blogs/vse/?lang=en)n

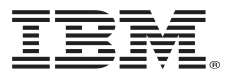

#### **News, z/VSE status, Documentation , ...**

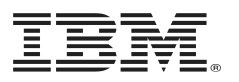

#### **z/VSE 6.2 Hints & Tips**

- z/VSE 6.2 Hints & Tips can be downloaded from z//VSE Technical Articles and Whitepapers [https://www.ibm.com/support/knowledgecenter/en/SSB27H\\_6.2.0/technical\\_articles\\_and\\_whitepapers.htm](https://www.ibm.com/support/knowledgecenter/en/SSB27H_6.2.0/technical_articles_and_whitepapers.html)l
- Some chapters reworked and new information added
	- Examples of new information
		- $\circ$  "Activate TCP/IP messages in the Online Message File" on page 279
		- o "CICS TS CSD Migration" on page 284
		- $\circ$  "DFHCSDUP Utility" on page 307
		- o "Apply PTF from the internet" on page 309
		- o "Transferring Tape Image Files to virtual Tape" on page 310
		- o "How to define and use auxiliary trace file B" on page 314
		- $\circ$  Information related to z/VSE 6.2

#### **z/VSE Resources - status**

- z/VSE release [on https://www.ibm.com/it-infrastructure/z/zvse-resource](https://www.ibm.com/it-infrastructure/z/zvse-resources)s
	- − Supported z/VSE release, PDF includes supported hardware
		- o z/VSE adapters and crypto
		- o IBM storage
		- o IBM Z servers

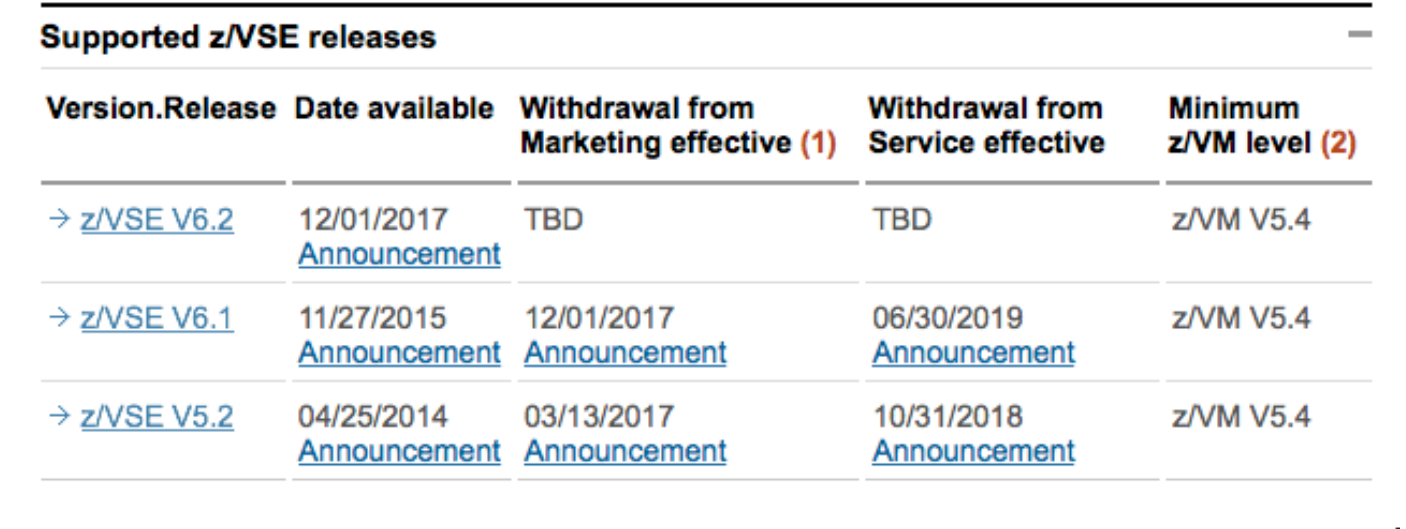

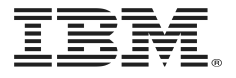

### **z/VSE Resources - status ...**

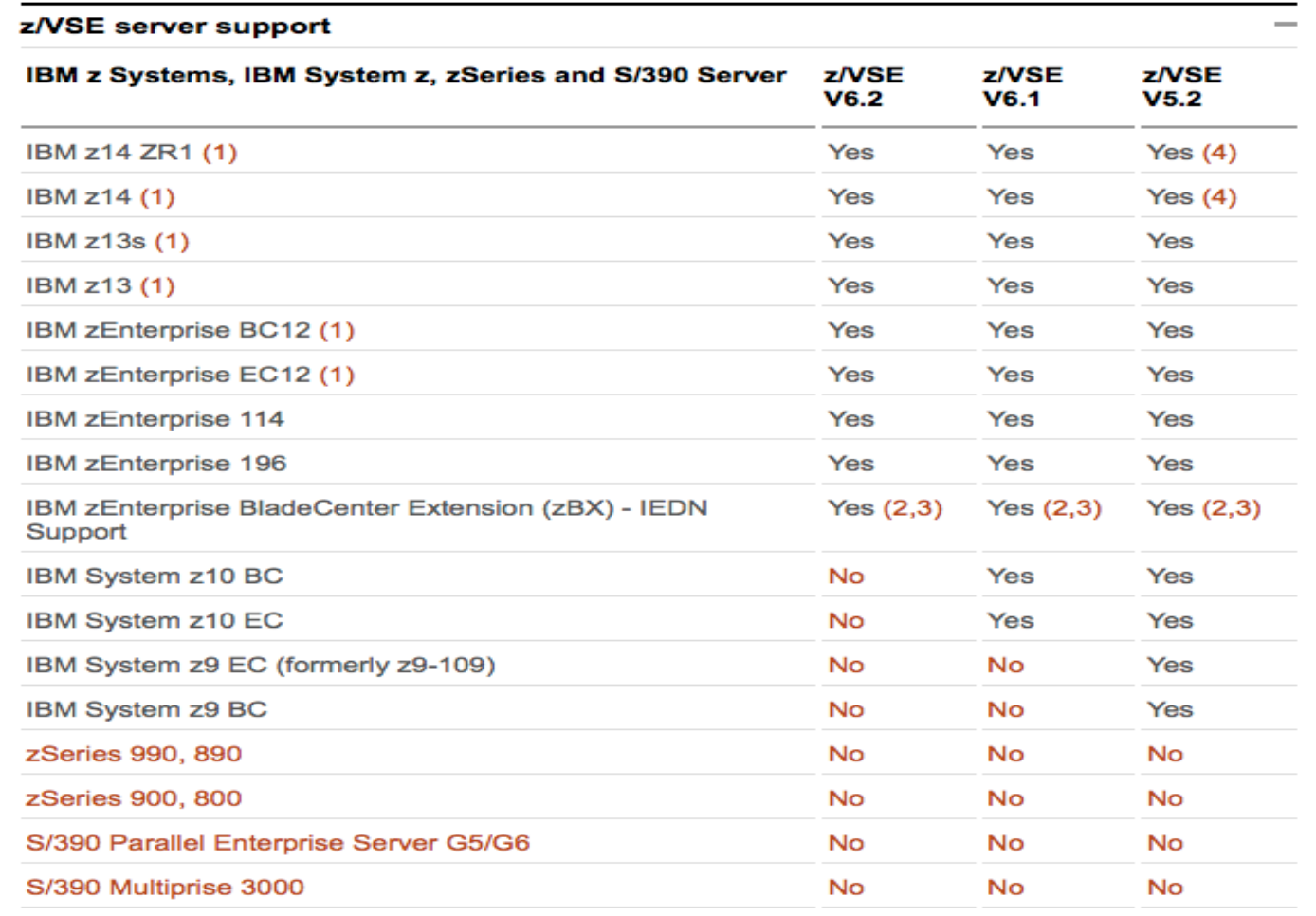

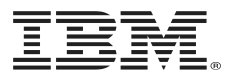

#### **z/VSE Resources - status ...**

- **z/VSE unsupported releases [on https://www.ibm.com/it-infrastructure/z/zvse-resource](https://www.ibm.com/it-infrastructure/z/zvse-resources)s** 
	- − Supported z/VSE release, PDF includes supported hardware

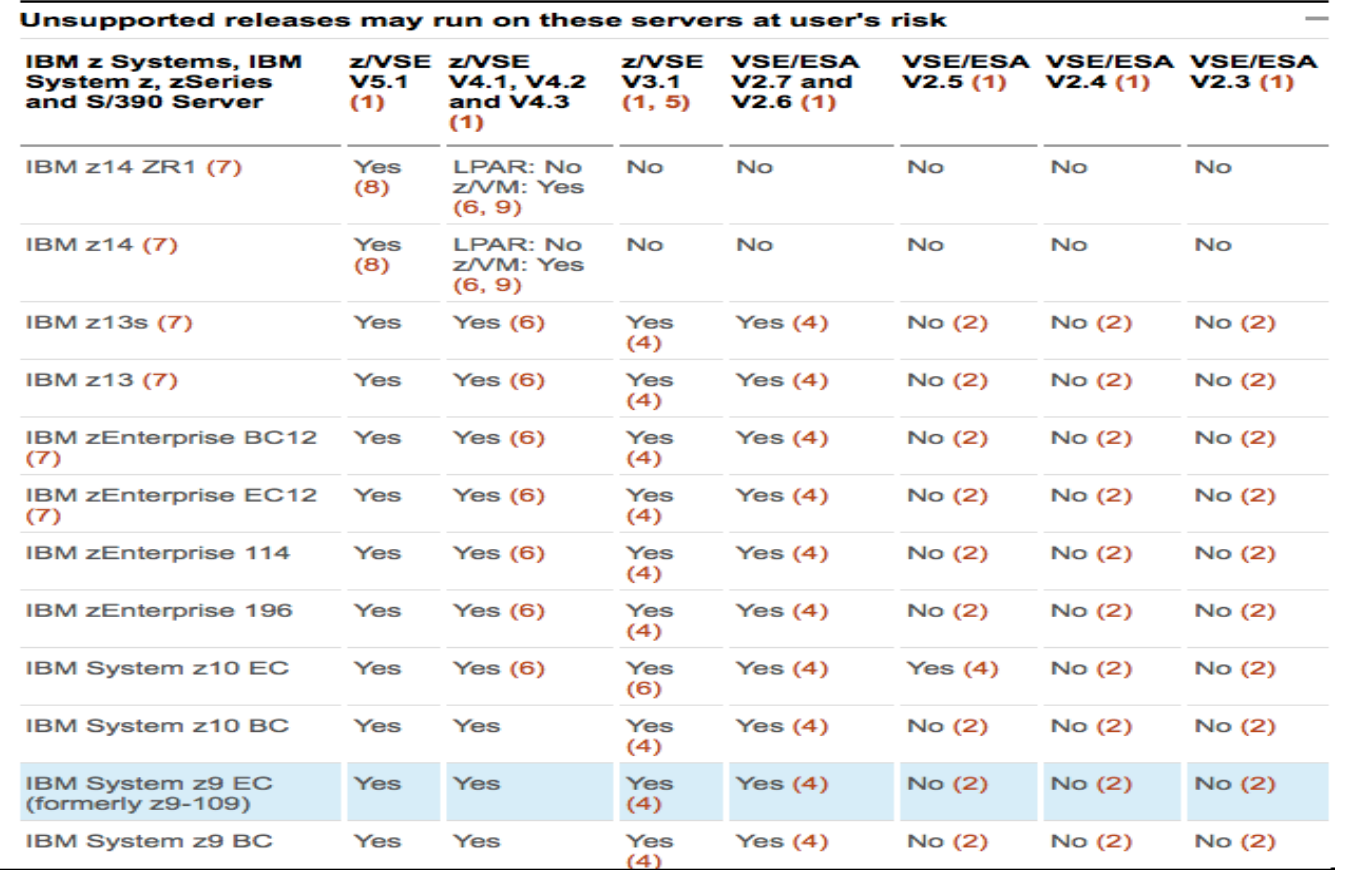

49 © Copyright IBM Corporation 2019

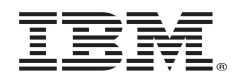

#### **Documentation related to z/VSE**

- z/VSE Collection Kit
	- − Available for download in IBM Publication Cente[r https://www-05.ibm.com/e-business/linkweb/publications/servlet/pbi.w](https://www-05.ibm.com/e-business/linkweb/publications/servlet/pbi.wss)ss
	- − Electronic only, not on physical DVD
	- − z/VSE 6.2 Collection Kit: SK3T-8348-15
- Documentation of z/VSE releases z/VSE Internet Library [on http://www.ibm.com/systems/z/os/zos/bkserv/vse.htm](http://www.ibm.com/systems/z/os/zos/bkserv/vse.html)l
- **z/VSE Knowledge Cent[er: http://www.ibm.com/support/knowledgecenter/SSB27H/zvse\\_welcome.htm](http://www.ibm.com/support/knowledgecenter/SSB27H/zvse_welcome.html)l** 
	- Link to PDF library (z/VSE documentation)
- CICS TS for z/VSE Knowledge Cent[er: https://www.ibm.com/support/knowledgecenter/SSECA](https://www.ibm.com/support/knowledgecenter/SSECAB)B

#### **z/VSE Knowledge Center**

**TBM IBM Knowledge Center** 

Home  $>$  z/VSE  $>$ 

#### z/VSE welcome page

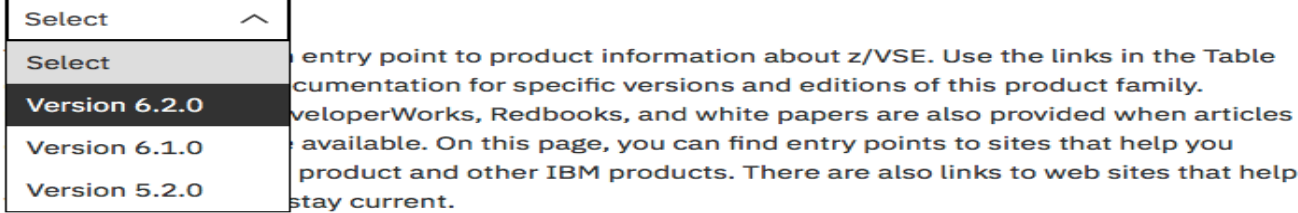

#### Learn more

z/VSE Home Page: News and General information about z/VSE

z/VSE products and components: General information about z/VSE products and components

Explore IBM Systems: General information about Systems products

Redbooks: Technical publications by experts about hundreds of subjects

[https://www.ibm.com/support/knowledgecenter/SSB27H/zvse\\_welcome.htm](https://www.ibm.com/support/knowledgecenter/SSB27H/zvse_welcome.html)l

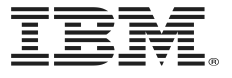

 $\odot$ 

#### **CICS TS for VSE Knowledge Center**

**TRM IBM Knowledge Center** 

Home > CICS Transaction Server for z/VSE >

**CICS Transaction Server for z/VSE** 

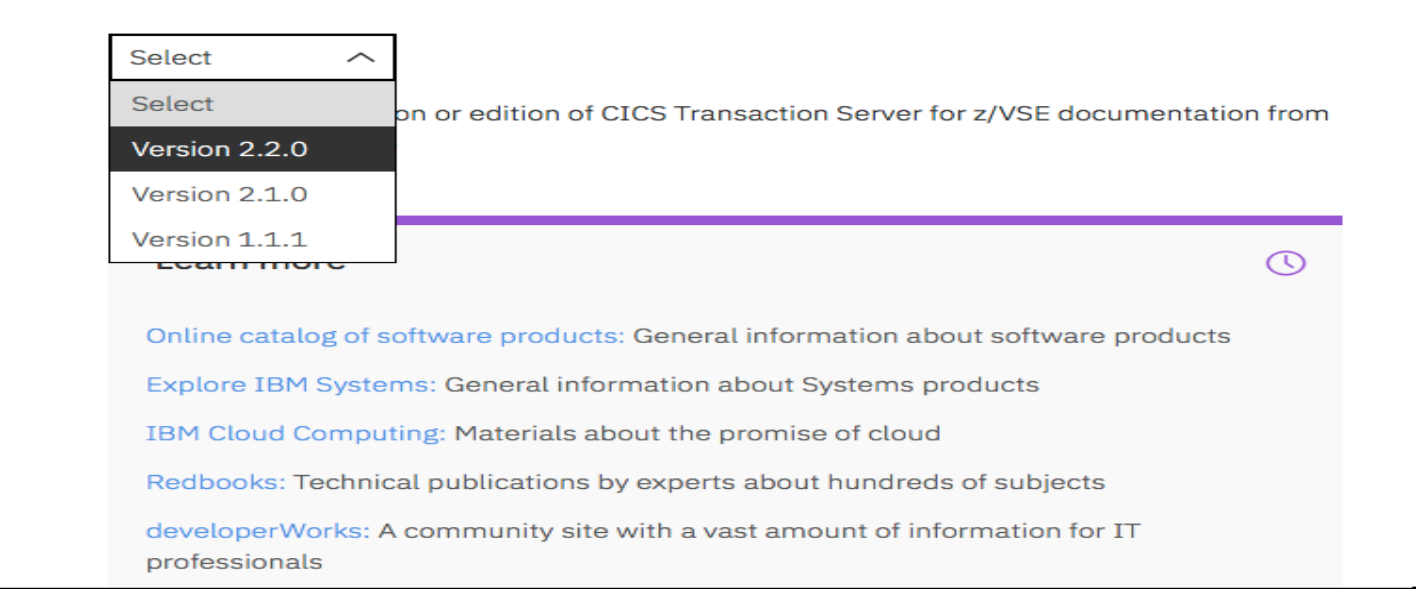

[https://www.ibm.com/support/knowledgecenter/SSECA](https://www.ibm.com/support/knowledgecenter/SSECAB)B

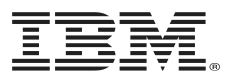

### **z/VSE Requirements**

- You may submit requirements at conferences (GSE, zUniversity, VM Workshop, ...)
- **z/VSE** requirements via the Request for Enhancements (RFE) database: [http://www.ibm.com/developerworks/rfe](http://www.ibm.com/developerworks/rfe/)/
	- Please select the following for z/VSE requirements
	- o *Brand = Servers and System Software*
	- o *Product family = z Systems Software*
	- o *Product = z/VSE*
	- o *Component = General, z/VSE, VSE/AF, VSE/VSAM, VSE/POWER, VSE Unique Code, ...*
	- o *Operating system = IBM z/VSE*
	- o *Source = Share, IBM user group, IBM Conference, ..., Other*
- **CICS Transaction Server** requirements via the Request for Enhancement (RFE) database: [http://www.ibm.com/developerworks/rfe](http://www.ibm.com/developerworks/rfe/)/
	- Please select the following for z/VSE-CICS requirements:
	- o *Brand = Servers and Systems Software*
	- o *Product family = Transaction Processing*
	- o *Product = CICS Transaction Server*
	- o *Component = Runtime or Explorer*
	- o *Operating system = IBM z/VSE*

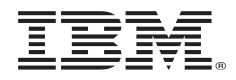

#### **Documentation related to z/VSE ...**

- § IBM Redbooks [http://www.redbooks.ibm.com](http://www.redbooks.ibm.com/)/
	- − Redbook page with new / updated IBM z Systems mainframe Redbooks
		- o zEC12 / zBC12 / z13 / z13s / z14 / z14 ZR1 Technical Guides
		- o IBM System z Connectivity Handbook, SG24-5444
	- Introduction to the New Mainframe: z/VSE Basic[s http://www.redbooks.ibm.com/abstracts/sg247436.html?Ope](http://www.redbooks.ibm.com/abstracts/sg247436.html?Open)n
	- Security on IBM z/VSE updated [http://www.redbooks.ibm.com/abstracts/sg247691.html?Ope](http://www.redbooks.ibm.com/abstracts/sg247691.html?Open)n
	- z/VSE Using DB2 on Linux for System [z http://www.redbooks.ibm.com/abstracts/sg247690.html?Ope](http://www.redbooks.ibm.com/abstracts/sg247690.html?Open)n
	- Enhanced Networking on IBM z/VS[E http://www.redbooks.ibm.com/Redbooks.nsf/RedpieceAbstracts/sg248091.html?Ope](http://www.redbooks.ibm.com/Redbooks.nsf/RedpieceAbstracts/sg248091.html?Open)n
	- Migration to CICS TS for z/VS[E http://www.redbooks.ibm.com/Redbooks.nsf/RedbookAbstracts/sg248390.html?Ope](http://www.redbooks.ibm.com/Redbooks.nsf/RedbookAbstracts/sg248390.html?Open)n

#### **Documentation related to z/VSE ...**

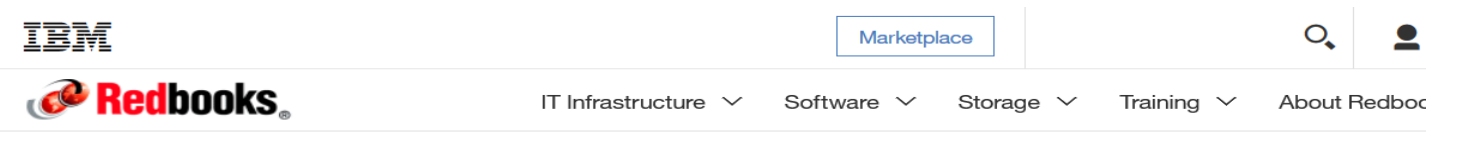

IBM Redbooks > z Systems >

#### Migration to CICS Transaction Server for z/VSE V2.1

An IBM Redbooks publication

Published 10 May 2017

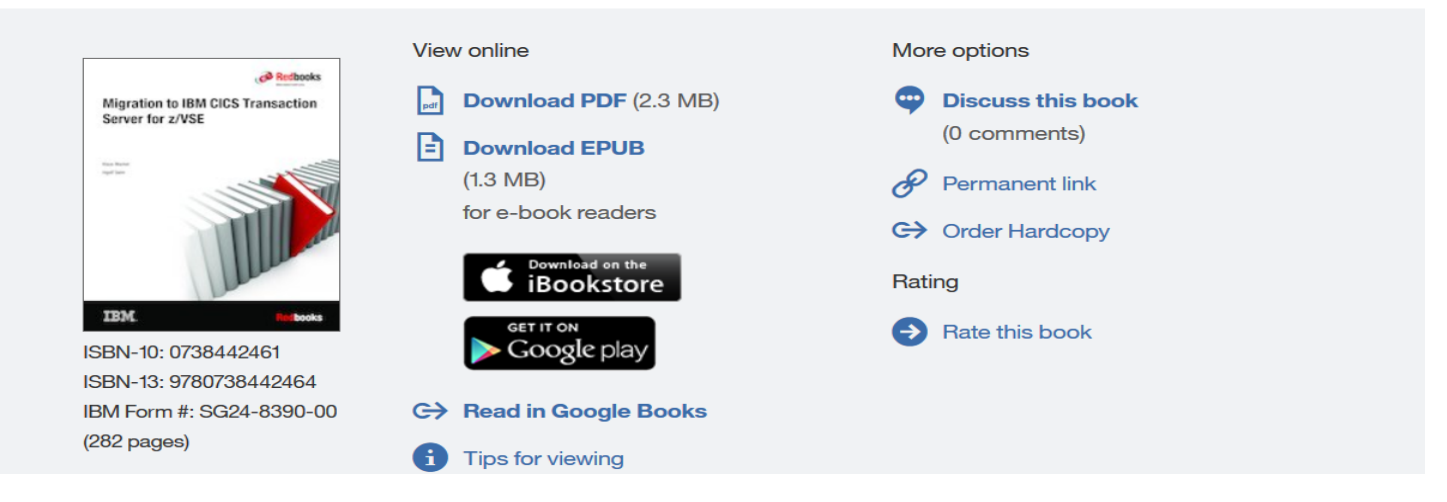

[http://www.redbooks.ibm.com/Redbooks.nsf/RedbookAbstracts/sg248390.html?Ope](http://www.redbooks.ibm.com/Redbooks.nsf/RedbookAbstracts/sg248390.html?Open)n

#### **Documentation related to z/VSE ...**

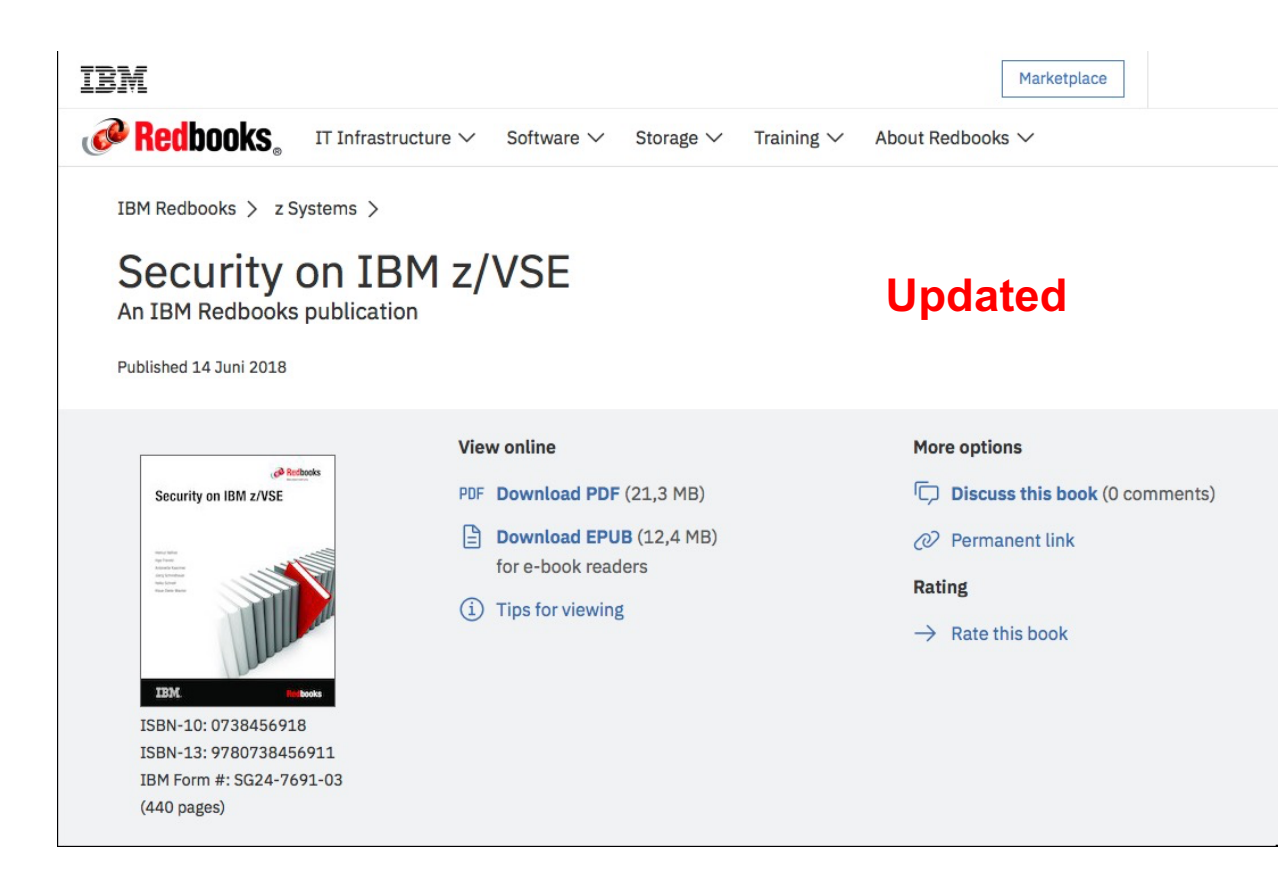

[http://www.redbooks.ibm.com/abstracts/sg247691.html?Op](http://www.redbooks.ibm.com/abstracts/sg247691.html?Open)en

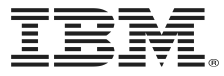

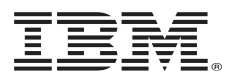

#### **Documentation related to z/VSE ...**

- Technical articles, white papers and Hints & Tips: [https://www.ibm.com/support/knowledgecenter/SSB27H\\_6.2.0/technical\\_articles\\_and\\_whitepapers.htm](http://www-03.ibm.com/systems/z/os/zvse/documentation/documents.html)l
	- − Using SCRT (Java Version) with z/VSE Best Practices
	- − z/VSE release & hardware upgrade
	- − z/VSE SCSI Support and Migration Options
	- − z/VSE z/VM IP assist
	- − Parallel Access Volume (PAV) white paper
	- − ….
	- − New: Hints and Tips for z/VSE 6.[2: http://www.ibm.com/systems/z/os/zvse/documentation/#hin](http://www.ibm.com/systems/z/os/zvse/documentation/)ts
- Sample code: Transfer SCRT89 records via the Host Transfer File
	- Link in PDF ftp://public.dhe.ibm.com/eserver/zseries/zos/vse/pdf3/zVSE Samples.pdf

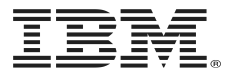

# **OO IBM Doc Buddy**

#### IBM Doc Buddy v2.0

With the IBM Doc Buddy mobile app, you can search messages and codes issued from IBM Z products online and offline. IBM Doc Buddy V2 also aggregates mainframe content including blogs, videos, IBM Knowledge Center topics, and Thought Leader opinions.

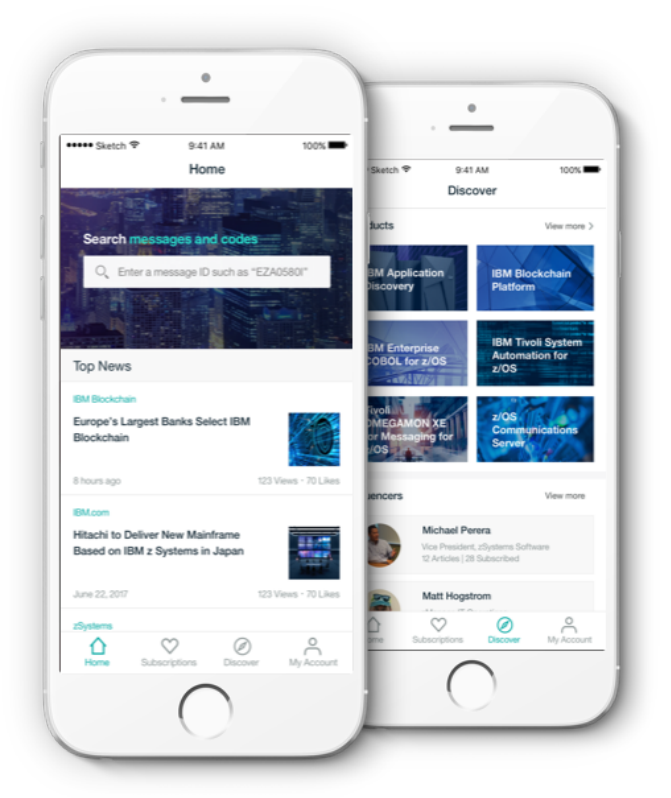

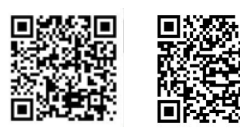

[https://ibmdocbuddy.mybluemix.ne](https://ibmdocbuddy.mybluemix.net/)t

iOS Android

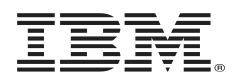

#### **More Information**

- **■** z/VSE Homepag[e: www.ibm.com/vs](http://www.ibm.com/vse)e
- z/VSE Knowledge Cent[er: https://www.ibm.com/support/knowledgecenter/en/SSB27H/zvse\\_welcome.htm](https://www.ibm.com/support/knowledgecenter/en/SSB27H/zvse_welcome.html)l
- IBM Redbooks (search for z/VS[E\): http://www.redbooks.ibm.co](http://www.redbooks.ibm.com/)m
- **Ingolf's z/VSE blog: [www.ibm.com/developerworks/mydeveloperworks/blogs/vse](http://www.ibm.com/developerworks/mydeveloperworks/blogs/vse/)/** - Use "Tags" to search for topics
- VSE-L discussion list: [https://groups.google.com/forum/?fromgroups#!forum/bit.listserv.vse](https://groups.google.com/forum/?fromgroups)-l

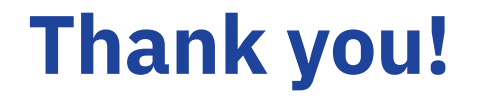

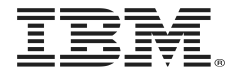

# Questions ?

Ingolf Salm salm@de.ibm.com

IBM Germany

60 © Copyright IBM Corporation 2019

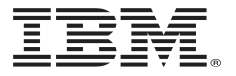

#### **Trademarks**

**The following are trademarks of the International Business Machines Corporation in the United States and/or other countries.**

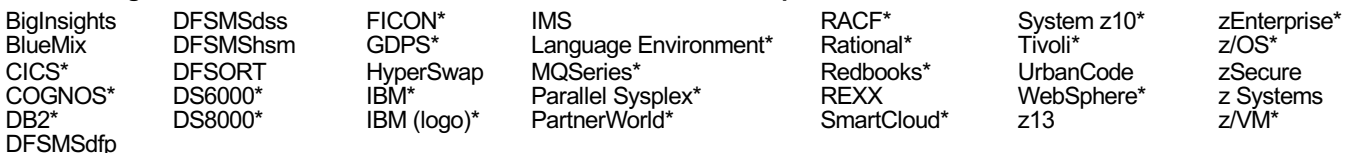

\* Registered trademarks of IBM Corporation

#### **The following are trademarks or registered trademarks of other companies.**

Adobe, the Adobe logo, PostScript, and the PostScript logo are either registered trademarks or trademarks of Adobe Systems Incorporated in the United States, and/or other countries. Cell Broadband Engine is a trademark of Sony Computer Entertainment, Inc. in the United States, other countries, or both and is used under license therefrom. Intel, Intel logo, Intel Inside, Intel Inside logo, Intel Centrino, Intel Centrino logo, Celeron, Intel Xeon, Intel SpeedStep, Itanium, and Pentium are trademarks or registered trademarks of Intel

Corporation or its subsidiaries in the United States and other countries.

IT Infrastructure Library is a registered trademark of the Central Computer and Telecommunications Agency which is now part of the Office of Government Commerce.

ITIL is a registered trademark, and a registered community trademark of the Office of Government Commerce, and is registered in the U.S. Patent and Trademark Office.

Java and all Java based trademarks and logos are trademarks or registered trademarks of Oracle and/or its affiliates.<br>Linear Tape-Open, LTO, the LTO Logo, Ultrium, and the Ultrium logo are trademarks of HP, IBM Corp. and Q

Linux is a registered trademark of Linus Torvalds in the United States, other countries, or both.

Microsoft, Windows, Windows NT, and the Windows logo are trademarks of Microsoft Corporation in the United States, other countries, or both.

OpenStack is a trademark of OpenStack LLC. The OpenStack trademark policy is available on [the OpenStack web](http://www.openstack.org/brand/openstack-trademark-policy)site.

TEALEAF is a registered trademark of Tealeaf, an IBM Company.

Windows Server and the Windows logo are trademarks of the Microsoft group of countries.

Worklight is a trademark or registered trademark of Worklight, an IBM Company.

UNIX is a registered trademark of The Open Group in the United States and other countries.

\* Other product and service names might be trademarks of IBM or other companies.

#### **Notes**:

Performance is in Internal Throughput Rate (ITR) ratio based on measurements and projections using standard IBM benchmarks in a controlled environment. The actual throughput that any user will experience will vary depending upon considerations such as the amount of multiprogramming in the user's job stream, the I/O configuration, the storage configuration, and the workload processed. Therefore, no assurance can be given that an individual user will achieve throughput improvements equivalent to the performance ratios stated here.

IBM hardware products are manufactured from new parts, or new and serviceable used parts. Regardless, our warranty terms apply.

All customer examples cited or described in this presentation are presented as illustrations of the manner in which some customers have used IBM products and the results they may have achieved. Actual environmental costs and performance characteristics will vary depending on individual customer configurations and conditions.

This publication was produced in the United States. IBM may not offer the products, services or features discussed in this document in other countries, and the information may be subject to change without notice. Consult your local IBM business contact for information on the product or services available in your area.

All statements regarding IBM's future direction and intent are subject to change or withdrawal without notice, and represent goals and objectives only.

Information about non-IBM products is obtained from the manufacturers of those products or their published announcements. IBM has not tested those products and cannot confirm the performance, compatibility, or any other claims related to non-IBM products. Questions on the capabilities of non-IBM products should be addressed to the suppliers of those products. Prices subject to change without notice. Contact your IBM representative or Business Partner for the most current pricing in your geography.

This information provides only general descriptions of the types and portions of workloads that are eligible for execution on Specialty Engines (e.g, zIIPs, zAAPs, and IFLs) ("SEs"). IBM authorizes customers to use IBM SE only to execute the processing of Eligible Workloads of specific Programs expressly authorized by IBM as specified in the "Authorized Use Table for IBM Machines" provided at www.ibm.com/systems/support/machine\_warranties/machine\_code/aut.html ("AUT"). No other workload processing is authorized for execution on an SE. IBM offers SE at a lower price than General Processors/Central Processors because customers are authorized to use SEs only to process certain types and/or amounts of workloads as specified by IBM in the AUT.